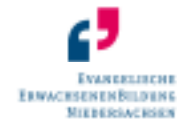

# Ev. Erwachsenenbildung AG Südniedersachsen

# Serienbriefe – und Mails erstellen mit Word

Ev. Erwachsenenbildung AG Südniedersachsen Tel: 0551/45023 Sie erreichen uns Montag - Freitag von 9 - 12 Uhr und Um Ausfälle Um Ausfälle auszugleichen bieten wir außerplanmäßig auszugleichen bieten wir außerplanmäßig Kurse an Kurse an an (auch Auf dem Hagen 23 Fax: 0551-47655 Fax: 0551-47655 nach Vereinbarung. **Online via Zoom), die wir über unsere Website ankündigen. Schauen** 37079 Göttingen email: EEB.Goettingen@evlka.de Sie einfach auf unserer Website www.eeb-goe.de vorbei, ob Sie einen gewlka.de Sie einfach auf unserer Website www.eeb-goe.de vorbei, ob Sie einen gewlka.de Sie einfach auf uns www.eeb-goettingen.de inter**essanten Kurs finden, der nicht im Programm steht oder rufen Sie** eht rufen Sie eht rufen Sie eht rufen Sie eht rufen Sie eht rufen Sie eht rufen Sie eht rufen Sie eht rufen Sie eht rufen Sie eh uns über 0551/45023 an.

Termin I: 05.08.24 (1 Tag)<br>———————————————————— 145.24.0018

Termin I: 25.03.24 (1 Tag) 145.24.0008 Termin II: 18.11.24 (1 Tag) 145.24.0031

Microsoft Word macht die Serienbrieferstellung flexibel und leistungsfähig. Binden Sie Adresslisten und andere Datenquellen ein und erstellen Sie Serienbriefe, Verzeichnisse, Listen, Etiketten oder Serien-E-Mails.

### Voraussetzungen: Kenntnisse in Windows und Microsoft Office

Zeit 8:30 - 11:45 Uhr Kosten: 30 € / 4 Unterrichtsstunden

### Datenspeicherung auf externen Datenträgern

Zugangsvoraussetzung: PC-Grundkenntnisse, wie sie im EDV-Einführungskurs und im Interneteinführungskurs erworben werden können. können.

Termin I: 26.02. - 27.02.24 (2 Tage) 145.24.0005 Termin II: 11.11. – 12.11.24 (2 Tage) 145.24.0030

### Internet Einführungskurs - Sicher und gezielt im Internet surfen

 Kaum jemand kommt am Internet vorbei – sei es, um die aktuellsten Informationen zu einem besonderen Thema zusammenzustellen, eine Stellenanzeige zu suchen, die aktuelle Ausgabe einer Tageszeitung anzusehen und mehr. Die Anwendungsmöglichkeiten sind sehr vielseitig. Sie lernen einen sicheren Umgang mit dem Internet. Der Kurs setzt Vorkenntnisse voraus, wie sie im Rahmendes Einführungskurses EDV erworben werden können.

 Sie möchten Texte oder Bilder u.ä. transportieren und archivieren? Sie möchten eine CD oder DVD brennen oder Ihre Daten auf einen USB-Stick übertragen? Sie haben Ihre Digitalkamera noch nie an Ihren Computer angeschlossen? In diesem Kurs gehen wir auf die sog. externen Datenträger ein und Sie lernen wie Sie Daten von externen Speichermedien auf die Festplatte übertragen und umgekehrt.

Bitte bringen Sie einen USB-Stick mit. Für diesen Kurs sind keine Vorkenntnisse erforderlich.

Termin I: 05.02. - 07.02.24 (3 Tage) 145.24.0002 Termin II: 28.10. – 30.10.24 (3 Tage) 145.24.0028

#### Bildungsveranstaltung nach dem Niedersächsischen Bildungsurlaubsgesetz.

# Dateienverwaltung - Ordnung auf der Festplatte

Zeit: jeweils 8:30 - 11:45 Uhr Kosten: 30 € / 4 Unterrichtsstunden

### Fotobücher gestalten und bestellen

Termin I: 11.03. – 13.03.24 (3 Tage) 145.24.0007 Termin II: 14.10. – 16.10.24 (3 Tage) 145.24.0026

Zeit: jeweils 8:30 - 11:45 Uhr Kosten: 64 € / 12 Unterrichtsstunden Bildungsveranstaltung nach dem Niedersächsischen Bildungsurlaubsgesetz.

### Zoom - Einführung für Teilnehmende

 Sie möchten ein Fotobuch mit von Ihnen ausgewählten Fotos zur Erinnerung an ein schönes Ereignis erstellen? Am Beispiel von CEWE-Fotobuch wird gezeigt, wie Fotos für ein Fotobuch vorbereitet werden müssen, wie ein Fotobuch Seite für Seite gestaltet wird und welche vielfältigen Variationsmöglichkeiten Ihnen das Fotobuch bietet.

Termin I: 06.03.24 (1 Tag) 145.24.0006 Termin II: 19.09.24 (1 Tag) 145.24.0024 Zeit: jeweils 8:30 - 11:45 Uhr Kosten: 30 € / 4 Unterrichtsstunden

# Den PC einstellen – optimieren - Programme installieren

Dateienverwaltung, wie sie z.B. im Kurs "Dateienverwaltung" erworben werden können. werden können.

Zeit: jeweils 8:30 - 11:45 Uhr Kosten: 45 € \* / 8 Unterrichtsstunden Termin I: 08.04. – 10.04.24 (3 Tage) 145.24.0009 Termin II: 16.09. – 18.09.24 (3 Tage) 145.24.0023

Zeit 8:30 - 11:45 Uhr Kosten: 64 € / 12 Unterrichtsstunden Bildungsveranstaltung nach dem Niedersächsischen Bildungsurlaubsgesetz.

 Dieser Einführungskurs besteht aus zwei Komponenten: Einerseits sollen Begriffe wie ROM und RAM und Bit und Byte veranschaulicht sowie die Funktionsweise von Personalcomputern skizziert werden. Andererseits sollen erste Funktionen des Schreibprogramms WORD erarbeitet und geübt werden. Wir wollen in diesem Kurs eventuell vorhandene Hemmschwellen überwinden und Ihnen den PC als wertvolles Arbeitsinstrument zugänglich machen. Der Kurs setzt keine Vorkenntnisse voraus.

### Termin I: 19.02.- 23.02.24 (5 Tage) 145.24.0004

### Termin II: 09.09. - 13.09.24 (5 Tage) 145.24.0022

Zeit: jeweils 8:30 - 11:45 Uhr Kosten: 103 € \* / 20 Unterrichtsstunden Bildungsveranstaltung nach dem Niedersächsischen Bildungsurlaubsgesetz.

### PDF-Dokumente: Umwandlung, Einstellung und Verschlüsselung

Zeit: jeweils 8:30 - 11:45 Uhr Kosten: 64 € \* / 12 Unterrichtsstunden

Dateiverwaltung mit dem PC will gelernt sein. Das Werkzeug dafür ist der Explorer. Dessen Bedienung trainieren wir, weil spätestens hier das "Learning by doing" oft auf unliebsame Schwierigkeiten stößt. Dieser Kurs vermittelt Ihnen Sicherheit im Umgang mit Ordnern und Dateien.

Der Kurs setzt keine Vorkenntnisse voraus.

Termin I: 12.02.24 (1 Tag) 145.24.0003 Termin II: 27.11.24 (1 Tag) 145.24.0032

Termin I: 29.01. – 31.01.24 (3 Tage) 145.24.0001 Termin II: 07.10.- 09.10.24 (3 Tage) 145.24.0025

Zeit: jeweils 8:30 - 11:45 Uhr Kosten: 64 € / 12 Unterrichtsstunden Bildungsveranstaltung nach dem Niedersächsischen Bildungsurlaubsgesetz.

### Bildbearbeitung (Einführung) - oder: Wie gehe ich mit den Fotos meiner Digitalkamera um?

Zoom ist eine Software für Videokonferenzen. Während der Pandemie stieg die Nutzerzahl stark an. Wir besprechen in diesem Anfänger\*innenseminar die grundlegenden Funktionen des Programmes.

Die Veranstaltung wird online über Zoom angeboten

Termin I: 15.04. - 17.04.24 (3 Tage) 145.24.0010

### Termin II: 04.11. – 06.11.24 (3 Tage) 145.24.0029

Zeit: jeweils 8:30 - 11:45 Uhr Kosten: 64 € \* / 12 Unterrichtsstunden Bildungsveranstaltung nach dem Niedersächsischen Bildungsurlaubsgesetz. Die Veranstaltung wird auch online über Zoom angeboten

### Online: 22.05.24 (1 Tag) 145.24.0014

### Facebook & Co.

Termin I: 22.04.24 (1 Tag) 145.24.0011

Sie haben einen PC bekommen (alt oder neu) und müssen mit ihm arbeiten, stoßen aber immer wieder an Grenzen. Dieses Seminar versetzt sie in die Lage, Programme zu installieren und zu deinstallieren, Dateien und Programme zu downloaden, Programme als Standardprogramme zu definieren, das Startmenü und den Desktop frei zu gestalten, einen neuen Drucker zu installieren, Druckaufträge zu löschen, einfache Problemlösungswege zu beschreiten, Schutzvorkehrungen am Rechner einzustellen. Voraussetzung für eine Teilnahme sind sichere Kenntnisse in der

 Der Kurs setzt Grundkenntnisse voraus, wie sie z. B. imRahmen des Einführungskurses erworben werden.

### Termin I: 26.08. – 28.08.24 (3 Tage) 145.24.0021

Zeit: jeweils 8:30 - 11:45 Uhr Kosten: 64 € / 12 Unterrichtsstunden Bildungsveranstaltung nach dem Niedersächsischen Bildungsurlaubsgesetz.

### Textverarbeitung mit WORD

Termin I: 10.06. – 13.06.24 (4 Tage) 145.24.0016 Termin II: 21.10. – 24.10.24 (4 Tage) 145.24.0027

#### Einführung in die Arbeit am PC mit WINDOWS und WORD

 Kaum jemand kommt an PDF-Dokumenten vorbei - sei es, um die aktuellsten Informationen zu einem besonderen Thema abzurufen oder Formulare aus dem Internet zu laden. PDF ist ein Format, mit dem Dokumente in ihrer Original-Gestaltung gezeigt werden können. Die Anwendungsmöglichkeiten sind vielseitig, so können Sie z.B. Word-Dokumente in PDF-Dokumente umwandeln. Wir wollen in diesem Seminar die Vorteile, aber auch kritischen Seiten dieses Mediums beleuchten, Hintergründe aufzeigen und natürlich lernen wie man PDF-Dokumente erstellt und verschlüsselt. Neben den kostenpflichtigen Programmen gibt es eine Vielzahl kostenloser PDF-Konverter, mit denen Sie fast ebenso viele Möglichkeiten haben. In diesem Seminar greifen wir auf Freeware zurück, d.h. Programme, die Sie kostenlos im Internet bekommen. Der Kurs setzt Vorkenntnisse, wie sie im Internet-Einführungskurs erworben werden können und Windowskenntnisse voraus.

Zeit: jeweils 8:30 - 11:45 Uhr Kosten: 30 € / 4 Unterrichtsstunden

# e-mail clever nutzen mit MS Outlook

Dieser Kurs wendet sich an E-Mail-Anwender, die endlich perfekte Anhänge erstellen wollen und die Feinheiten Ihres E-Mail-Postfaches nutzen möchten, indem Sie z.B. ein Adressbuch führen und Verteiler definieren. Wir werden vorrangig mit MS Outlook arbeiten und exemplarisch sehen, welche Sicherheits- und Übertragungseinstellungen wichtig sind.

#### Grundkenntnisse der Windowsoberfläche werden vorausgesetzt.

 Es beginnt mit der Frage, wie die gewonnenen Bilder archiviert werden, z. B. auf CD oder USB-Stick. Vielleicht haben Sie sich auch schon über unscharfe, kontrastarme und farbstichige Digitalfotos geärgert? In unserem Kurs zeigen wir Ihnen, wie Sie Ihre Aufnahmen zu Glanzstücken aufpolieren. Dabei greifen wir auf Freeware zurück, d.h. auf Programme, die Sie kostenlos im Internet bekommen.

Bitte bringen Sie Ihre Kamera und das zugehörige USB-Kabel mit. Voraussetzungen: Kenntnisse in Windows und der Dateienverwaltung, wie sie im Rahmen unserer Einführungskurse vermittelt werden.

 Soziale Netzwerke sind in aller Munde. Während das "alte" Internet eine Einbahnstraße für Informationen war, setzt das "neue" Web auf Kommunikation. Dieser Kurs dient dazu die Möglichkeiten dieses WEB kennen zu lernen und Ihnen das soziale Netzwerk FACEBOOK näher zu bringen.

 Die Vermittlung von Informationen steht bei diesem Kurs im Vordergrund.

Dieser Kurs setzt Kenntnisse voraus, wie sie im Internet-Einführungskurs erworben werden können.

Zeit: jeweils 8:30 - 11:45 Uhr Kosten: 30 € \* / 4 Unterrichtsstunden

## PowerPoint - Einführung

PowerPoint ist ein Präsentationsprogramm, mit dem attraktive Vorträge und Präsentationen erstellt werden können. Dazu gehören u.a. Textcharts, Geschäftsgrafiken, Zeichnungen, Illustrationen. Die einfache Programmbedienung, der problemlose Austausch mit anderen Programmen, z. B. WORD und Excel, macht es zu einem starken Werkzeug.

 Nach einer Wiederholung der Grundfunktionen soll dieser Kurs weiterführende Kenntnisse im Umgang mit dem Schreibprogramm WORD vermitteln.

 So wird das Thema "verschieben und kopieren" intensiv geübt. Sie lernen, Absätze zu nummerieren, Seiten zu gestalten, Tabellen einzufügen u.v.m.

Der Kurs setzt Grundkenntnisse voraus, wie sie z.B. im Rahmen<br>, wie sie z.B. im Rahmen des Einführungskurses erworben werden.

Zeit: jeweils 8:30 - 11:45 Uhr Kosten: 83 € / 16 Unterrichtsstunden Bildungsveranstaltung nach dem Niedersächsischen Bildungsurlaubsgesetz.

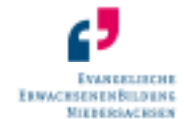

# Ev. Erwachsenenbildung AG Südniedersachsen

# EXCEL- Einführung

Ev. Erwachsenenbildung AG Südniedersachsen Tel: 0551/45023 Sie erreichen uns Montag - Freitag von 9 - 12 Uhr und Um Ausfälle Um Ausfälle auszugleichen bieten wir außerplanmäßig auszugleichen bieten wir außerplanmäßig Kurse an Kurse an an (auch Auf dem Hagen 23 Fax: 0551-47655 Fax: 0551-47655 nach Vereinbarung. **Online via Zoom), die wir über unsere Website ankündigen. Schauen** 37079 Göttingen email: EEB.Goettingen@evlka.de Sie einfach auf unserer Website www.eeb-goe.de vorbei, ob Sie einen gewlka.de Sie einfach auf unserer Website www.eeb-goe.de vorbei, ob Sie einen gewlka.de Sie einfach auf uns www.eeb-goettingen.de inter**essanten Kurs finden, der nicht im Programm steht oder rufen Sie** eht rufen Sie eht rufen Sie eht rufen Sie eht rufen Sie eht rufen Sie eht rufen Sie eht rufen Sie eht rufen Sie eht rufen Sie eh uns über 0551/45023 an.

### Termin I: 27.05. - 31.05.24 (5 Tage) 145.24.0015

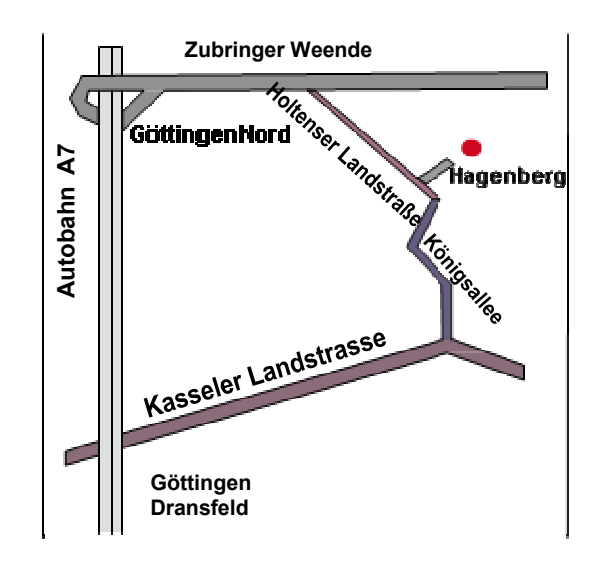

Termin I: 23.04. – 25.04.24 (3 Tage) 145.24.0036

In diesem Kurs werden Ihnen Grundkenntnisse im Umgang mit dem Kalkulationsprogramm Excel vermittelt. Auf der einen Seite lernen Sie die Rechenfunktionen des Programms kennen - mögliche Anwendungen sind Rechnungen, Rechnungsübersichten, Budgetverwaltungen, Soll-Ist-Vergleiche u.v.m. - auf der anderen Seite die Datenbankfunktionen, mit denen sich hervorragend Listen verwalten lassen. Dies ist auch für all diejenigen interessant, die "nebenberuflich" z.B. Vereinsverwaltung durchführen.

### Termin I: 12.08.- 20.08.24 (7 Tage) 145.24.0020

Zeit: jeweils 8:30 - 11:45 Uhr Kosten: 103 € / 20 Unterrichtsstunden Bildungsveranstaltung nach dem Niedersächsischen Bildungsurlaubsgesetz. Bildungsurlaubsgesetz.

### Excel Grundlagen kompakt

 Sie haben keine oder nur recht geringe Kenntnisse im Umgang mit Excel, dem verbreitetsten Tabellenkalkulationsprogramm? In diesem Kurs lernen Sie in kurzer Zeit alles, was für die typischen Büroaufgaben benötigt wird. Inhalte: Erstellen, Korrigieren, Gestalten von Tabellen,

Zeit: jeweils 8:30 - 11:45 Uhr Kosten: 45 € / 8 Unterrichtsstunden Bildungsveranstaltung nach dem Niedersächsischen Bildungsurlaubsgesetz.

## E-Mail für Fortgeschrittene (MS Outlook)

Formatierung, Rechenformeln und Funktionen.

Zeit: jeweils 8:30 - 11:45 Uhr Kosten: 64 € / 12 Unterrichtsstunden

# EDV - Einführung für Senioren/innen<br>Menskurd für Senioren/innen Einführung

Termin I: 06.05. – 07.05.24 (2 Tage) 145.24.0015

Manchmal lernt es sich besser und entspannter, wenn das Lerntempo gleichmäßig ist und alle ähnliche Fragen haben (und mancher traut sich hier vielleicht eher zu fragen). Wenn Sie schon immer wissen wollten, was Bit und Byte bedeuten oder weshalb der "Computer" meist "Rechner" genannt wird und worauf beim PC-Kauf geachtet werden muss, dann sind Sie in unserem Kurs richtig. Wir erarbeiten Grundbegriffe der EDV-Technik und lernen die Bedienung eines Rechners mit Windows. Außerdem benutzen wir ein Schreibprogramm, mit dem sich Texte angenehm leicht erstellen und korrigieren lassen.

 Zugangsvoraussetzungen: Vorkenntnisse im Umgang mit Windows, sowie solche, die im Kurs "Einführung in die Bildbearbeitung" erworben werden können

Termin I: 17.06. – 20.06.24 (4 Tage) 145.24.0017

Zeit: jeweils 8:30 - 11:45 Uhr Kosten: 83 € \* / 16 Unterrichtsstunden Bildungsveranstaltung nach dem Niedersächsischen Bildungsurlaubsgesetz.

#### \* Für einige Veranstaltungen wird eine Mehrwertsteuer erhoben

#### Anmeldung bitte über unsere Geschäftsstelle:

Der Kurs setzt keine Vorkenntnisse voraus.

Zeit: jeweils 8:30 - 11:45 Kosten: 142 € \* / 28 Unterrichtsstunden

# Ei**n Tablet bedienen – Das Androidbetriebssystem**<br>Das eigene Smartphone/Tablet kennenlernen (Android): Gr

Das eigene Smartphone/Tablet kennenlernen (Android): Grundkurs und Vertiefung – auch für Ältere

 Ein modernes Smartphone kann nicht nur telefonieren und auch ein Tablet-PC ist vielseitig nutzbar. In diesem Kurs werden wir uns anschauen, welche Funktionen Ihr Gerät besitzt und wie es bedient wird. Fremde Begriffe werden verständlich erklärt. Wir erkunden die vielfältigen Möglichkeiten eines Android-Geräts. Wir üben zielsicher Programme und Funktionen zu finden und zu bedienen. Es werden Möglichkeiten aufgezeigt, mit Freund\*innen und Verwandten in Kontakt zu treten. In diesem Kurs lösen wir auch gemeinsam Probleme mit der Bedienung oder den Apps.Der Kurs richtet sich besonders an Anfänger\*innen.

mit der Linie 11, Haltestelle "Auf dem Hagen" (halbstündlich) Gehen Sie bitte den Weg auf den Hügel. Neben dem Kirchturm der Friedenskirchengemeinde ist ein Parkplatz. Von dort aus sehen Sie ein flaches Gebäude. Rechts von der gelben Garage ist der Eingang. mit der Linie 12. Haltestelle "Elliehäuser Weg" (halbstündlich) Gehen Sie bitte auf der Straße "Unter der Pfalz" immer geradeaus auf den Hügel. Neben dem Kirchturm der Friedenskirchengemeinde ist ein Parkplatz. Rechts von der gelben Garage ist der Eingang. vom Bahnhof:

<mark>Hauptausgang</mark>: dann links, an der Post vorbei, Haltestelle Bahnhof / Landgericht,Buslinie 11 Richtung Holtenser Berg oder Buslinie 12 Richtung Holtensen

Voraussetzung: Bitte bringen Sie Ihr Tablet oder Smartphone (aufgeladen) mit. Es werden nur Geräte mit dem Android-System behandelt.

Termin I: 13.05. –14.05.24(2Tage) 145.24.0012 Termin II: 07.08. – 08.08.24 (2 Tage) 145.24.0019

Sie wollten immer schon mal wissen, wie Sie Ihren Posteingang mit dem Regelassistenten strukturieren? Wie Sie Spamfilter effektiv einsetzen und unerwünschte Absender blockieren? Zugangsvoraussetzungen: sichere WINDOWS-Kenntnisse und sichere E-<br>-Mailkenntnisse. Mailkenntnisse.

Zeit: jeweils 8:30 - 11:45 Uhr Kosten: 45 € / 8 Unterrichtsstunden

### Bildbearbeitung für Fortgeschrittene mit GIMP

 Bilder können nachträglich verbessert, ergänzt, manipuliert oder verfremdet werden. Das Spektrum der möglichen Effekte ist sehr umfangreich und umfasst die Bereiche Reparatur und Korrektur aber auch die gezielte evtl. kreative Manipulation. Mit einem Bildbearbeitungsprogramm, dass professionellen Ansprüchen gerecht wird, wird eine Palette an Methoden erarbeitet und praktisch erprobt.

Ev. Erwachsenenbildung, Auf dem Hagen 23, 37079 Göttingen, Tel.: 0551-45023 / Fax 0551-47655 EEB.Goettingen@evlka.de

#### Bitte beachten Sie, dass unser Büro in den Ferien nur<br>Terminus unregelmäßig besetzt ist.

### Sobald ein Kurs genügend Anmeldungen für die Durchführung hat, schicken wir Ihnen eine verbindliche schriftliche Anmeldebestätigung.

Wir haben auch Angebote für feste Gruppen, für Ihre Einrichtung oder Firma. Sie haben ein Thema (z.B. eine Einführung in HTML), eine Gruppe und suchen einen EDV-Schulungsraum, ggf. mit EDV-Dozent\*in? Fragen Sie bei uns nach! - Wir unterbreiten Ihnen gern ein Angebot.

### Wie finden Sie uns?

über die Autobahn A7 bzw. B 27:

### per Bus:

### Bildungsurlaub

 Aktuelle Hinweise auf Veränderungen oder Ergänzungen (Termine, neue Kurse) finden Sie auch über unsere Homepage eeb-goe.de. Für alle, die Anspruch auf Bildungsurlaub nach dem Niedersächsischen Bildungsurlaubsgesetz haben, weisen wir darauf hin, dass fast alle Seminare als Bildungsurlaubsveranstaltung anerkannt sind. Sie finden den Hinweis jeweils bei der Veranstaltung.

 Das bedeutet, dass Sie -auch wenn sie teilzeitbeschäftigt sind - pro Jahr bis zu 5 Tage bezahlte Freistellung für anerkannte Bildungsurlaubsveranstaltungen erhalten können. Sollte eine Veranstaltung länger als 5 Tage sein, dann können Sie den Bildungsurlaubsanspruch vom Vor- oder Folgejahr auf eine Veranstaltung anrechnen lassen. Wichtig ist dabei, dass Sie Ihrem Arbeitgeber möglichst frühzeitig (mindestens 1 Monat vor Veranstaltungsbeginn) Ihre Anmeldung zu der Veranstaltung anzeigen. Eine Anmeldebestätigung erhalten Sie bei uns.

# EDV-Programm 2024

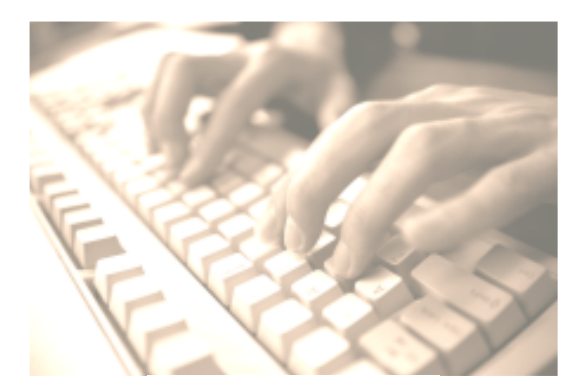

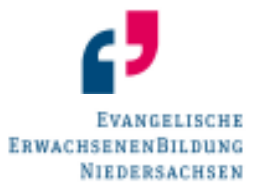

# Ev. Erwachsenenbildung AG Südniedersachsen

Auf dem Hagen 23 37079 Göttingen Tel.: 0551/ 45023

### Teilnahmebedingungen

 Die Teilnehmer/innenzahl ist bei diesen EDV-Kursen auf max. 8 Teilnehmer/innen begrenzt.

 Für jede/n Teilnehmer/in steht je ein PC zur Verfügung. Ihre Anmeldung ist verbindlich durch den Eingang der Gebühr auf unserem Konto oder durch die Anmeldebestätigung der EEB. Die Teilnehmer/innengebühren werden mit der Anmeldung zur Teilnahme an einer Veranstaltung fällig, spätestens 1 Woche vor Kursbeginn. Grundsätzlich werden Gebühren nur zurückgezahlt, wenn eine Veranstaltung aus Gründen, die die EEB zu vertreten hat, abgesagt wird. Nimmt ein/e angemeldete/r Teilnehmer/in ohne rechtzeitige Benachrichtigung (mindestens eine Woche vor Kursbeginn) nicht an der Veranstaltung teil, so ist die volle Veranstaltungsgebühr zu entrichten. In begründeten und nachgewiesenen Ausnahmefällen (z.B. Krankheit) ist eine teilweise Erstattung (max. 50% des Normalbeitrages) der Gebühren möglich. Die Adressen der Teilnehmer/innen werden in der Adressenverwaltung der EEB per EDV gespeichert und für die Kursverwaltung und die Information über neue Kurse genutzt. Die

Daten werden nicht an Dritte weitergegeben.